**Használati útmutató**

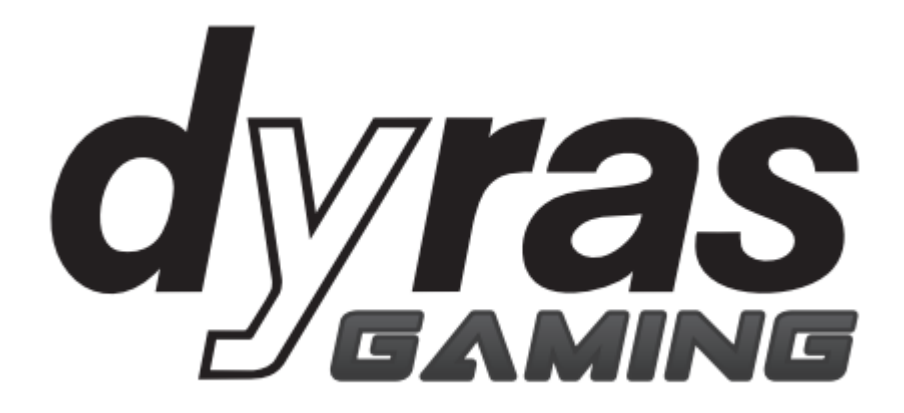

**Vezetékes gaming egér Modell: GS-MOU1018B**

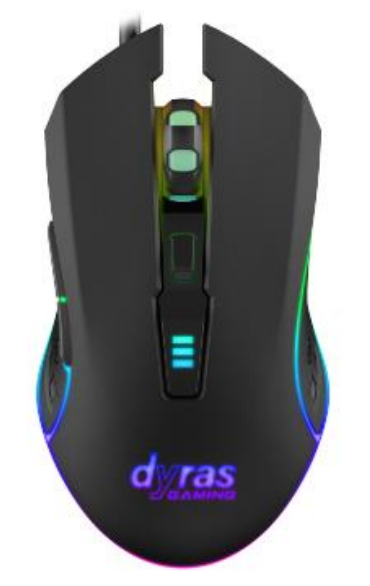

**Kérjük, használat előtt figyelmesen olvassa el a használati útmutatót!**

#### **A DOBOZ TARTALMA**

- 1. GS-MOU1018B vezetékes egér
- 2. Használati útmutató

#### **SPECIFIKÁCIÓ**

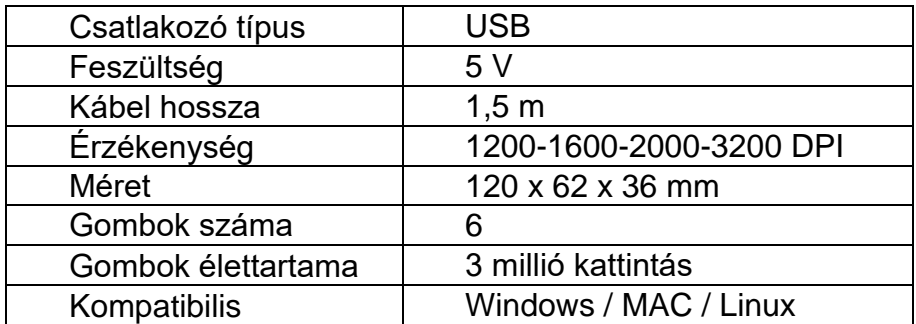

#### **A TERMÉK HASZNÁLATA**

- 1. Ügyeljen arra, hogy az összes csomagolóanyagot eltávolítsa!
- 2. Csatlakoztassa az egeret a számítógép USB portjába!
- 3. Az egér használatra kész.

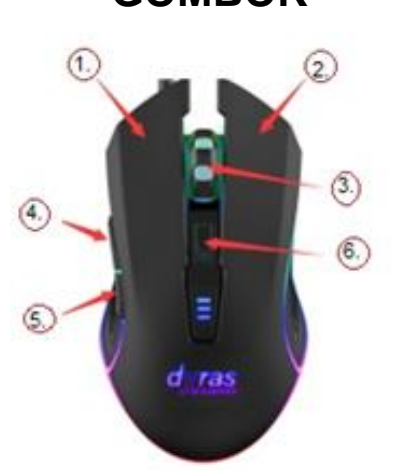

- 1. Bal egérgomb
- 2. Jobb egérgomb
- 3. Görgő
- 4. Tovább gomb
- 5. Vissza gomb
- 6. DPI gomb

#### **GOMBOK**

## **HIBAELHÁRÍTÁSI LÉPÉSEK**

Ha az egeret a számítógéphez csatlakoztatta és nem megfelelően működik, kérjük próbálja meg a következő lépéseket:

- 1. Húzza ki az egeret az USB-portból, csatlakoztassa újra az USB-porthoz, majd indítsa újra a számítógépet!
- 2. Ha asztali PC-t használ, jobb, ha a számítógép hátulján található USB porthoz csatlakoztatja az egeret, mivel ezek a portok több energiát tudnak szolgáltatni, mint az elülső részen levők.
- 3. Próbáljon meg egy másik USB-portot vagy tesztelje az egér működőképességét egy másik számítógépen!
- 4. Az egér különböző felületeken csúsztatva különbözőképpen teljesít. Próbáljon meg egy másik felületet! Az egér használatához az optimális felület az egérpad.

#### **FIGYELEM!**

- 1. Kérjük, ne szedje szét a terméket!
- 2. Kérjük, ne helyezze a terméket hőforrások közelébe!
- 3. Kérjük, ne helyezze a terméket víz közelébe, vízbe vagy nedves helyre!
- 4. Kisgyermekektől tartsa távol!
- 5. Kérjük ne használja a terméket más célokra, mint a rendeltetése!

## **HULLADÉKKEZELÉS**

#### **Használt elektromos és elektronikus berendezések megsemmisítése**

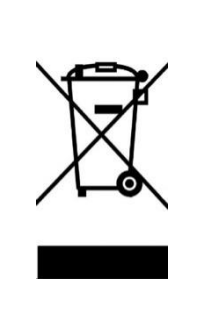

Ez a jelzés a terméken és a csomagoláson azt jelzi, hogy tilos háztartási hulladék közé dobni a már nem használt terméket, mivel kifejezetten környezetszennyező. További részletekkel kapcsolatban érdeklődjön a helyi hatóságnál!

Ez a jelzés az Európai Unió teljes területére érvényes. Amennyiben az Európai Unión kívül szeretné megsemmisíteni a terméket, érdeklődjön az ezzel kapcsolatos szabályzásokról a helyi hatóságnál!

Gyártó/Importőr: Vöröskő Kft., 8200 Veszprém, Pápai út 36.

## **A CE SZIMBÓLUM**

# $\epsilon$

A jelölés azt hivatott jelezni, hogy a termék a rá vonatkozó Európai Uniós előírásoknak megfelel és szabadon forgalmazható az Európai Unió területén.

**Instruction Manual**

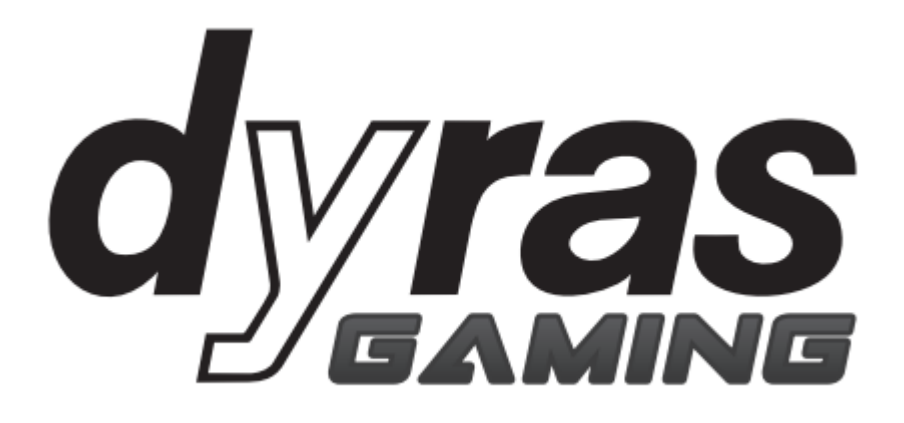

**Wired gaming mouse Model: GS-MOU1018B**

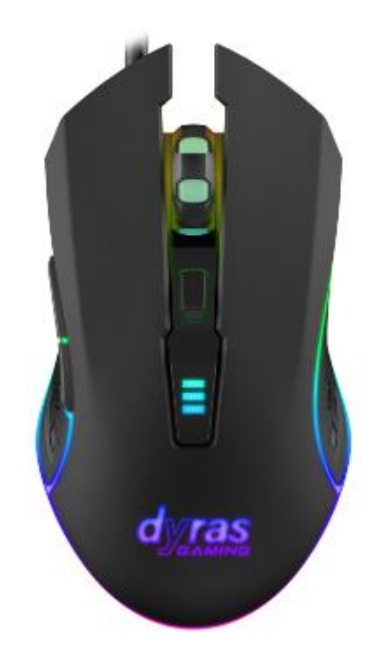

**Please carefully read the instructions before using!**

#### **CONTENT OF THE BOX**

- 1. GS-MOU1018B wired mouse
- 2. Instruction manual

#### **SPECIFICATION**

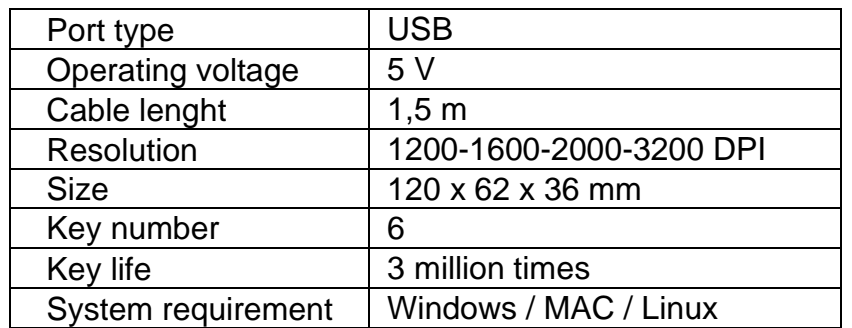

#### **USING THE APPLIANCE**

- 1. Be sure to remove all packing materials!
- 2. Connect the mouse to a USB port of your computer!
- 3. The mouse is ready for use.

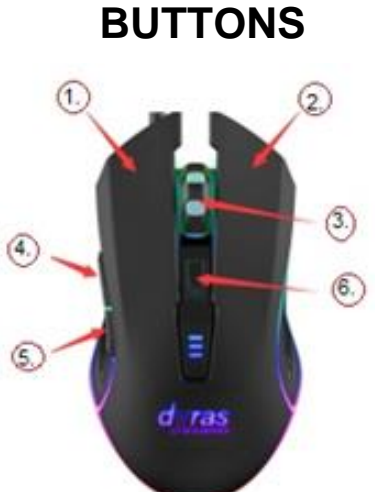

- 1. Left button
- 2. Right button
- 3. Scroll wheel
- 4. Forward button
- 5. Back button
- 6. DPI button

#### **TROUBLESHOOTING STEPS**

If you run the mouse on a computer and it doesn't function correctly, please try the following steps:

- 1. Unplug the mouse from the USB port, plug it into the USB port again, then restart the computer.
- 2. If you are using a desktop PC, it is better to plug it into the USB port on the back of the computer, due to that the ports locating on the back of the computer are able to provide more power than those in the front.
- 3. Try another USB port or test it on another computer and check whether the mouse can run correctly or not.
- 4. Fulfilment of the mouse can be different on different surfaces. Try another surface. The optimal surface for using a mouse is a mouse pad.

#### **WARNING!**

- 1. Please do not disassemble the product yourself!
- 2. Please do not place this product near heat sources!
- 3. Please do not place the product close to water, into water or in damp places.
- 4. Keep it far from babies and small children!
- 5. The product is an IT mouse. Do not use it for any other purpose!

#### **WASTE MANAGEMENT**

#### **Correct Disposal of this product**

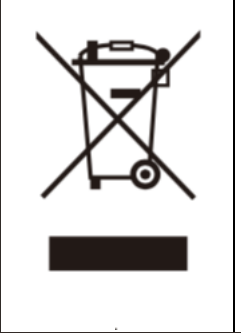

This marking indicates that this product should not be disposed with other household wastes throughout the EU. To prevent possible harm to the environment or human health from uncontrolled waste disposal, recycle it responsibly to promote the sustainable reuse of material resources. To return your used device, please use the return and collection systems or contact the retailer where the product was purchased. They can take this product for environmental safe recycling.

Manufacturer/Importer: Vöröskő Kft., 8200 Veszprém, Pápai út 36.

#### **CE SYMBOL**

 $\epsilon$ 

The mark is intended to indicate that the product complies with the relevant European Union standards and can be freely marketed in the European Union.

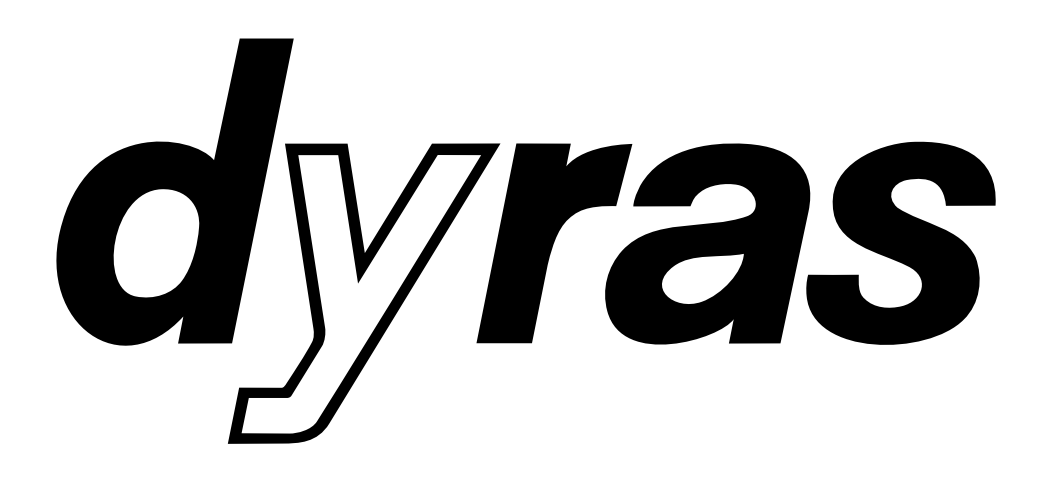

# www.dyras.hu

Copyright © 2023 The dyras wwe.factory LLC U.S.A.

No parts of the content (including logos, design, photos, text, color scheem arrangements, etc.) may be reproduced, reused or redistributed for any purpose whatsoever, or distributed to a thirdparty for such purposes, without the written permission of The dyras wwe.factory LLC.

®= registered trademark of Dyras Europe Kft.